# **The Analysis of Rater Effects**

## *Ray Adams and Margaret Wu. 22 August 2010*

Item response models, such as simple logistic, rating scale and partial credit assume that the observed responses result from the two-way interaction between the agents of measurement<sup>1</sup> and the objects of measurement<sup>2</sup>. With the increasing importance of performance assessment, Linacre ([1989] 1994) recognised that the responses that are gathered in many contexts do not result from the interaction between an object and a single agent: the agent is often a composite of more fundamental subcomponents. $3$  Consider, for example, the assessment of writing where a stimulus is presented to a student, the student prepares a piece of writing, and then a rater makes a judgment about the quality of the writing performance. Here, the object of measurement is clearly the student; but the agent is a combination of the rater who makes the judgment and the stimulus that serves as a prompt for the student's writing. The response that is analysed by the item response model is influenced by the characteristics of the student, the characteristics of the stimulus, and the characteristics of the rater. Linacre ([1989] 1994) would label this a three-faceted measurement context, the three facets being the student, the stimulus and the rater.

Using an extension of the partial credit model to this multifaceted context, Linacre ([1989] 1994) and others have shown that item response models can be used to identify raters who are harsher or more lenient than others, who exhibit different patterns in the way they use rating schemes, and who make judgments that are inconsistent with judgments made by other raters. This tutorial describes how ConQuest can fit a multifaceted measurement model to analyse the characteristics of a set of 16 raters who have rated a set of writing tasks using two criteria.

# **FITTING A MULTIFACETED MODEL**

The data that we are analysing are the ratings of 8296 Year 6 students' responses to a single writing task. The data were gathered as part of a study reported in Congdon and McQueen (1997). Each of the 8296 students' writing scripts was graded by two raters, randomly chosen from a set of 16 raters; and the second rating for each script was performed blind. The random allocation of scripts to the raters, in conjunction with the very large number of scripts, resulted in links between all raters being obtained. When assessing the scripts, each rater was required to provide two ratings, one labelled OP (overall performance) and the other TF (textual features).<sup>4</sup> The rating of both the OP and TF was undertaken against a six-point scale, with the labels G, H, I, J, K and L used to indicate successively superior levels of performance. For a

l

<sup>&</sup>lt;sup>1</sup> The agents of measurement are the tools that are used to stimulate responses. They are typically test items or, more generally, assessment tasks.

<sup>&</sup>lt;sup>2</sup> The object of measurement is the entity that is to be measured, most commonly a student, a candidate or a research subject.

 $3$  Fischer (1973) recognised that items could be described by more fundamental parameters when he proposed the linear logistic test model. Linacre ([1989] 1994) extended the model to the polytomous case and recognised that the more fundamental components could be raters and such.

 $4$  OP (overall performance) is a judgment of the task fulfilment, particularly in terms of appropriateness for purpose and audience, conceptual complexity, and organisation of the piece. TF (textual features) focuses on control and effective use of syntactic features, such as cohesion, subordination, and verb forms, and other linguistic features, such as spelling and punctuation.

small number of scripts, ratings of this nature could not be made; and the code N was used to indicate this occurrence.

The files used in this sample analysis are:

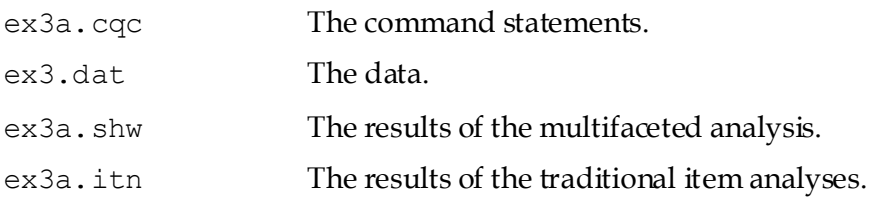

(The last two files are created when the command file is executed.)

The data were entered into the file ex3.dat, using one line per student. Rater identifiers (of two characters in width) for the first and second raters who rated the writing of each student are entered in columns 17 and 18 and columns 19 and 20, respectively. Each of the two raters produced an OP and a TF rating for the script. The OP and TF ratings made by the first rater have been entered in columns 21 and 22, and the OP and TF ratings made by the second rater have been entered in columns 25 and 26. The command file for fitting one possible multifaceted model to these data is shown in Figure 1.

```
1. Title Rater Effects Model One;
2. datafile ex3.dat;<br>3. format rater 17-1
      3. format rater 17-18 rater 19-20 responses 21-22 
           responses 25-26 ! criteria(2);
4. \vert \text{codes } G, H, I, J, K, L; \vert5. Score (G, H, I, J, K, L) (0, 1, 2, 3, 4, 5);
6. labels 1 OP !criteria;
7. labels 2 TF !criteria;
8. | model rater + criteria + step;
9. estimate;
10. show ! estimates=latent >> ex3a.shw;
11. itanal >> ex3a.itn;
```
## **Figure 1 Sample Command File for Multifaceted Data**

- 1. Gives a title for the analysis. The text supplied after the title command will appear on the top of any printed ConQuest output.
- 2. Indicates the name and location of the data file.
- 3. Multifaceted data can be entered into data sets in many ways. Here, two sets of ratings for each student have been included on each line in the data file, and explicit rater codes have been used to identify the raters. For each of the raters, there is a matching pair of ratings (one for OP and one for TF). The OP and TF ratings are implicitly identified by the columns in which the data are entered. The ConQuest format statement is very flexible and can cater for many alternative data specifications. In this format statement, you will notice that rater is used twice. The first use indicates the column location of the rater code for the first rater, and the second use indicates the column location of the rater code for the second rater. This is followed by two variables indicating the location of the responses (referred to as response blocks). Each response block is two characters wide; and since the default width of a response is one column, each response block refers to two responses, an OP and a TF rating. The first response block (columns 21 and 22) will be associated with the first rater, and the second response block (columns 25 and 26) will be associated with the second rater.

This format statement also includes an option, criteria(2), which assigns the variable name criteria to the two responses that are implicitly identified by each response block. If this option had been omitted, the default variable name for the responses would be item.

This format statement spans two lines in the command file. Command statements can be 1023 characters in length and can cover any number of lines in a command file. The semi-colon (;) is the separator between statements, not the return or new line characters.

- 4. The codes statement restricts the list of valid response codes to G, H, I, J, K, and L. All other responses will be treated as missing-response data.
- 5. The score statement assigns score levels to each of the response categories. Here, the left side of the score argument shows the six valid codes defined by the codes statement, and the right side gives six matching scores. The six distinct codes on the left indicate that the item response model will model six categories for each item; the scores on the right are the scores that will be assigned to each category.

*NOTE: ConQuest makes an important distinction between response categories and response levels (or scores). The number of item response categories that will be modelled by ConQuest is determined by the number of unique codes that exist after all recodes have been performed. ConQuest requires a score for each response category. This can be provided via the score statement. Alternatively, if the score statement is omitted, ConQuest will treat the recoded responses as numerical values and use them as scores. If the recoded responses are not numerical values, an error will be reported.*

- 6.-7. In the previous sample analyses, variable labels were read from a file. Here the criteria facet contains only two levels (the OP and TF ratings), so the labels are given in the command file using labels command syntax. These labels statements have two arguments. The first argument indicates the level of the facet to which the label is to be assigned, and the second argument is the label for that level. The option gives the facet to which the label is being applied.
- 8. The model statement here contains three terms; rater, criteria and step. This model statement indicates that the responses are to be modelled with three sets of parameters: a set of rater severity parameters, a set of criteria difficulty parameters, and a set of parameters to describe the step structure of the responses.
- 9. The estimate statement initiates the estimation of the item response model.
- 10. The show statement produces a display of the item response model parameter estimates and saves them to the file ex3a.shw. The option estimates=latent requests that the displays include an illustration of the latent ability distribution.
- 11. The itanal statement produces a display of the results of a traditional item analysis. As with the show statement, we have redirected the results to a file (in this case, ex3a.itn).

*EXTENSION: The model statement in this sample analysis includes main effects only. An interaction term rater\*criteria could be added to model variation in the difficulty of the criteria across the raters. Similarly, the model specifies a single step-structure for all rater and criteria combinations. Step structures that were common across the criteria but varied with raters could be modelled by using the term rater\*step, step structures that were common across the raters but varied with criteria could be modelled by using the term criteria\*step, and step structures that varied with rater and criteria combinations could be modelled by using the term rater\*criteria\*step.* 

## **RUNNING THE MULTIFACETED SAMPLE ANALYSIS**

To run this sample analysis, start the gui version of ConQuest and open the control file

ex3a.cqc

Select Run -> Run All. ConQuest will begin executing the statements that are in the file ex3a.cqc; and as they are executed, they will be echoed on the screen. When ConQuest reaches the estimate statement, it will begin fitting the multifaceted model to the data; and as it does, it will report on the progress of this estimation. Due to the large size of this data file, ConQuest will take some time to perform this analysis. After 65 iterations, ConQuest reports a warning message:

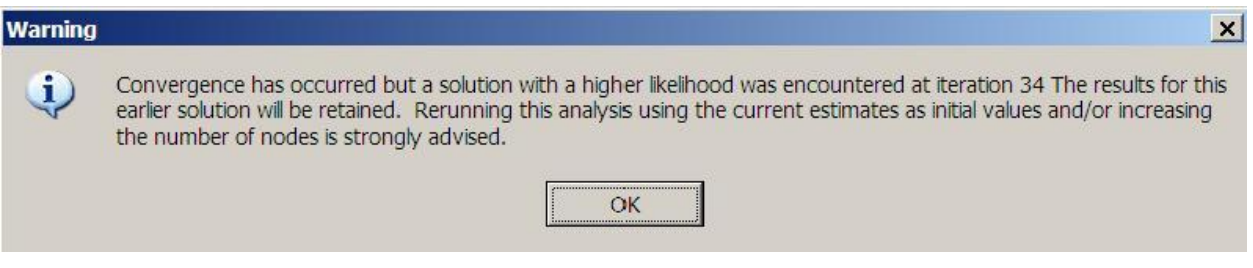

As the scores of the writing test spread students far apart, as indicated by the estimated variance of the ability distribution (5.7 logits), this suggests that more nodes to cover the ability range are required in the estimation process.

To re-run ConQuest with more nodes during the estimation, modify the estimate command as follows:

9. Estimate ! nodes=30;

The default number of nodes is 15. The above estimate command requests ConQuests to use 30 nodes to cover the ability range.

Re-run ConQuest by selecting Run -> Run All from the menu. This time, ConQuest no longer reports a warning for convergence problems.

After the estimation is complete, the two statements that produce output (show and itanal) will be processed. The results of the show statement can be found in the file ex3a.shw, and the results of the itanal statement can be found in the file ex3a.itn. On this occasion, the show statement will produce six tables.

From Figure 2, we note that there were 16 raters and that the severity ranges from a high of 0.977 logits for rater 14 (the first rater in the table) to a low of -1.292 for rater 19 (the fourth rater in the table). This is a range of 2.123, which appears quite large when compared to the standard deviation of the latent distribution, which is estimated to be 2.37 (the square root of the variance that is reported in the third table (the population model) in ex3a.shw). That means that ignoring the influence of the severity of the raters may move a student's ability estimate by as much as one standard deviation of the latent distribution. We also note that, with this model, the raters do not fit particularly well. The high mean squares (and corresponding positive t values) suggest quite a bit of unmodelled noise in the ratings.

| TERM 1: rater<br><b>VARTABLES</b>                                                                                                    | _____________________<br>This part of the table is                                                                                                    | <b>NWEIGHTED FIT</b>                                                                   |                              |                                                                                                    |                                                                         | WEIGHTED FIT                                                                            |                                                                                                    |                                                                                                    |   |                                                                                                    |
|----------------------------------------------------------------------------------------------------|----------------------------------------------------------------------------------------------------|----------------------------------------------------------------------------------------|------------------------------|----------------------------------------------------------------------------------------------------|-------------------------------------------------------------------------|-----------------------------------------------------------------------------------------|----------------------------------------------------------------------------------------------------|----------------------------------------------------------------------------------------------------|---|----------------------------------------------------------------------------------------------------|
| rater                                                                                                    |                                                                                                    | for the rater term.<br><b>ESTIMATE</b><br>ERROR <sup>^</sup><br>MNSO                   |                              | T<br>CI.                                                                                                    |                                                                         | MNSO<br>CI.                                                                             |                                                                                                    |                                                                                                    | T |                                                                                                    |
| 14<br>1.<br>$\overline{2}$<br>17<br>3<br>18<br>4<br>19<br>5<br>2.4<br>6<br>38<br>7<br>67<br>8<br>70<br>9<br>73<br>10<br>74<br>11<br>78<br>12<br>79<br>1.3<br>8<br>14<br>85<br>1.5<br>89<br>16<br>93 | 0.977<br>0.125<br>$-0.088$<br>$-1.292$<br>0.639<br>$-0.113$<br>0.538<br>0.111<br>$-0.003$<br>$-0.221$<br>There are 16 raters. Labels for the<br>raters were not provided, so the<br>values listed here are the values that<br>w ere found in the data file. | 0.029<br>0.029<br>0.031<br>0.028<br>0.029<br>0.030<br>0.029<br>0.029<br>0.028<br>0.027 | 1.17<br>1.13<br>1.14<br>1.34 | 1.15(0.92, 1.08)<br>$1.32$ ( $0.91$ , $1.09$ )<br>$1.82$ ( 0.90, 1.10) 13.2<br>1.30(0.91, 1.09)<br>$1.56$ ( 0.91, 1.09) 10.8<br>$1.11$ ( $0.91$ , $1.09$ )<br>(0.92, 1.08)<br>(0.92, 1.08)<br>(0.92) | 0.91, 1.09<br>1.08)<br>1,09)<br>1.08)<br>1.09<br>1.08)<br>1.10)<br>1.09 | 6.3<br>6.3<br>2.3<br>3.7<br>2.8<br>3.2<br>8.1<br>4.9<br>1.8<br>2.5<br>8.9<br>3.6<br>4.3 | $3.3$ 1.18<br>1.32<br>1.58<br>1.13<br>1.19<br>1.13<br>1.13<br>1.33<br>1.27<br>1.09<br>1.13<br>1.45<br>1.22<br>1.23 | (0.91, 1.09)<br>$1.34$ ( $0.91$ , $1.09$ )<br>$1.86$ ( 0.90, 1.10)<br>(0.91, 1.09)<br>(0.91, 1.09)<br>(0.90, 1.10)<br>(0.91, 1.09)<br>(0.91, 1.09)<br>(0.92, 1.08)<br>(0.92, 1.08)<br>(0.91, 1.09)<br>(0.92, 1.08)<br>(0.91, 1.09)<br>(0.92, 1.08)<br>(0.90, 1.10)<br>(0.91, 1.09) |   | 4.0<br>6.7<br>13.5<br>6.6<br>11.0<br>2.5<br>4.2<br>2.8<br>3.0<br>7.7<br>5.6<br>2.0<br>2.8<br>9.5<br>3.9<br>4.8 |
|                                                                                                    | An asterisk next to a parameter estimate indicates that it is The fit statistics for<br>Separation Reliability = $0.997$<br>Chi-square test of parameter equality = $4921.30$ ,<br>Ouick standard errors have been used                                     |                                                                                        |                              |                                                                                                    |                                                                         | $df = 15.$                                                                              |                                                                                                    | most of the raters are<br>larger than one by a<br>substantial amount.                                                                                                    |   |                                                                                                    |

**Figure 2 Parameter Estimates for Rater Severity**

In Figure 3, we note that the OP and TF difficulty estimates are very similar, differing by just 0.178 logits. This difference is significant but very small. The mean square fit statistics are less than one, suggesting that the criteria could have unmodelled dependency.

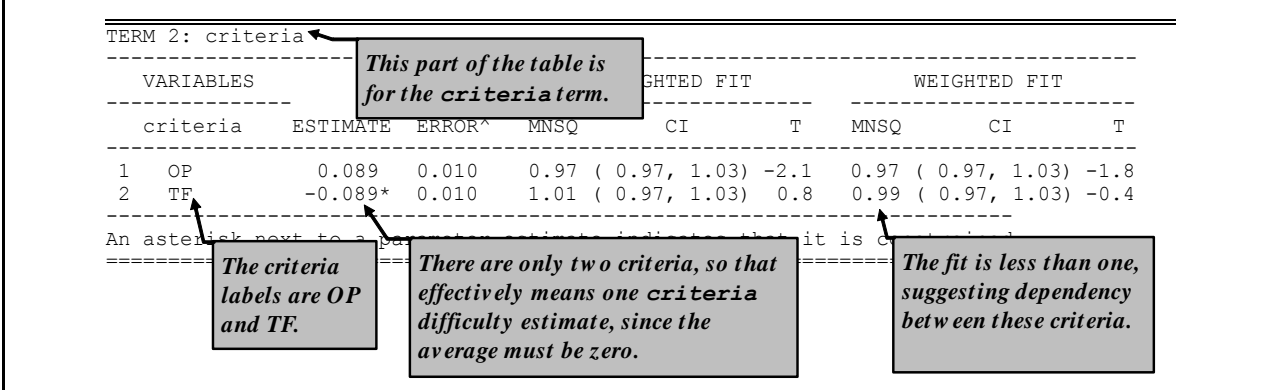

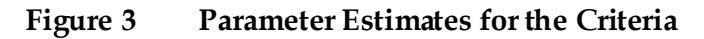

Figure 4 shows the step parameter estimates. The fit here is not very good, particularly for steps 1 and 4, suggesting that we should model step structures that interact with the facets. It is pleasing to note that the estimates for the steps themselves are ordered and well separated.

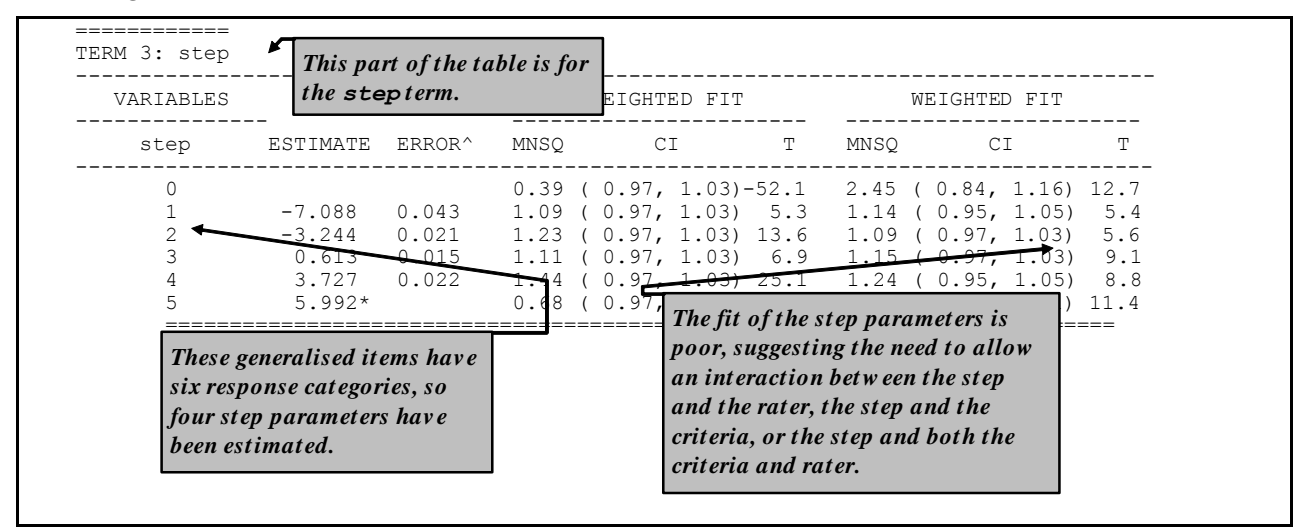

**Figure 4 Parameter Estimates for the Steps**

Figure 5 is the map of the parameter estimates that is provided in ex3a.shw. The map shows how the variation between raters in their severity is large relative to the difference in the difficulty of the two tasks. It also shows that the rater severity estimates are well centred for the estimated ability distribution.

The file ex3a.itn contains basic traditional statistics for this multifaceted analysis, extracts of which are shown in Figures 6 and 7.

In this analysis, the combination of the 16 raters and two criteria leads to 32 *generalised items*. 5 The statistics for each of these generalised items is reported in the file  $ex3a$ .itn. Figure 6 shows the statistics for the last generalised item, which is the combination of rater 93 (the sixteenth rater) and criterion TF (the second criterion). For this generalised item, the total number of students rated by this rater on this criteria is shown (in this case, 1002); and an index of discrimination (the correlation between students' scores on this item and their total score) is shown (in this case, 0.87). This discrimination index is very high, but it should be interpreted with care since only four generalised items are used to construct scores for each student. Thus, a student's score on this generalised item contributes 25% to their total score.

For each response category of this generalised item, the number of observed responses is reported, both as a count and as a percentage of the total number of responses to this generalised item. The point-biserial correlations that are reported for each category are computed by constructing a set of dichotomous indicator variables, one for each category. If a student's response is allocated to a category for an item, then the indicator variable for that category will be coded to 1; if the student's response is not in that category, it will be coded to 0. The point biserial is then the correlation between the indicator variable and the student's total score. It is desirable for the point biserials to be ordered in a fashion that is consistent with the category scores. However, sometimes point biserials are not ordered when a very small or a very large proportion of the item responses are in one category. This can be seen in Figure 6, where only seven of the 1002 cases have responses in category G.

1

<sup>&</sup>lt;sup>5</sup> Generalised item is the term that ConQuest uses to refer to each of the unique combinations of the facets that are the agents of measurements.

| 4<br>3<br>$\mathbf{2}^{\prime}$<br>XXXXXXXX  <br>XXXXXXXXXI<br>XXXXXXXXXI1<br>1<br>XXXXXXXXXX   5<br>$\Omega$ | $X \mid$<br>$X \mid$<br>XX  <br>XXX  <br>XXX  <br>XXX  <br>XXXX  <br>XXXXXXI<br>XXXXXX  <br>XXXXXX<br>XXXXXXXXX17 15<br>XXXXXXX12 8 9 13 14<br>XXXXXXXX 3 6 10 12 |   |  |
|----------------------------------------------------------------------------------------------------|----------------------------------------------------------------------------------------------------|---|--|
|                                                                                                    |                                                                                                    |   |  |
|                                                                                                    |                                                                                                    |   |  |
|                                                                                                    |                                                                                                    |   |  |
|                                                                                                    |                                                                                                    |   |  |
|                                                                                                    |                                                                                                    |   |  |
|                                                                                                    |                                                                                                    |   |  |
|                                                                                                    |                                                                                                    |   |  |
|                                                                                                    |                                                                                                    |   |  |
|                                                                                                    |                                                                                                    |   |  |
|                                                                                                    |                                                                                                    |   |  |
|                                                                                                    |                                                                                                    |   |  |
|                                                                                                    |                                                                                                    |   |  |
|                                                                                                    |                                                                                                    |   |  |
|                                                                                                    |                                                                                                    |   |  |
|                                                                                                    |                                                                                                    | 1 |  |
|                                                                                                    |                                                                                                    | 2 |  |
|                                                                                                    | XXXXXXXX 11 16                                                                                                    |   |  |
| $-1$<br>  XXXXXXXX                                                                                            |                                                                                                    |   |  |
| XXXXXXXXXX   4                                                                                                |                                                                                                    |   |  |
|                                                                                                    | XXXXXXXI                                                                                                    |   |  |
|                                                                                                    | XXXXXX                                                                                                    |   |  |
| $-2$                                                                                                    | XXXX                                                                                                    |   |  |
|                                                                                                    | XXXX                                                                                                    |   |  |
|                                                                                                    | XXXX                                                                                                    |   |  |
| $-3$                                                                                                    | XX                                                                                                    |   |  |
|                                                                                                    | XX  <br>XX                                                                                                    |   |  |
| $-4$                                                                                                    | XX                                                                                                    |   |  |
|                                                                                                    | $X \mid$                                                                                                    |   |  |
|                                                                                                    | $X \mid$                                                                                                    |   |  |
| $-5$                                                                                                    | $X \mid$                                                                                                    |   |  |
|                                                                                                    |                                                                                                    |   |  |
|                                                                                                    | Each 'X' represents 51.4 cases                                                                                                    |   |  |
|                                                                                                    |                                                                                                    |   |  |
|                                                                                                    |                                                                                                    |   |  |
|                                                                                                    |                                                                                                    |   |  |
|                                                                                                    |                                                                                                    |   |  |

**Figure 5 Map of the Parameter Estimates for the Multifaceted Model**

|              | Rater:16 (93) criteria:2 (TF) |     | Cases for this item 1002 Discrimination 0.87<br>Item Threshold(s): -7.61 -3.75 0.09 3.18 5.58<br>Item Delta(s): -7.59 -3.75 0.11 3.23 5.49 |         |                                               |      |
|--------------|-------------------------------|-----|----------------------------------------------------------------------------------------------------|---------|-----------------------------------------------|------|
| Label        | Score                         |     |                                                                                                    |         | Count % of tot Pt Bis t (p) PV1Avq:1 PV1 SD:1 |      |
| G            | 0.00                          |     | 7 0.70                                                                                                    |         | $-0.24 -7.83(000) -7.20$ 1.40                 |      |
| H            | 1.00                          | 101 | 10.08                                                                                                    | $-0.45$ | $-16.15(.000) -3.07$ 1.43                     |      |
|              | 2.00                          | 369 | 36.83                                                                                                    | $-0.41$ | $-14.32(.000) -1.05$                          | 1.27 |
| $\mathbf{J}$ | 3.00                          | 373 | 37.23 0.26                                                                                                    |         | 8.65(.000) 0.91                               | 1.44 |
| K            | 4.00                          | 117 | 11.68                                                                                                    | 0.46    | 16.39(.000) 2.85                              | 1.34 |
| T.           | 5.00                          | 35  | 3.49                                                                                                    | 0.44    | $15.45(000)$ 4.78                             | 1.40 |

**Figure 6 Extract from the Item Analysis for the Multifaceted Analysis**

The itanal statement's output concludes with a set of summary statistics (Figure 7). For the mean, standard deviation, variance and standard error of the mean, the scores have been scaled up so that they are reported on a scale consistent with students responding to all of the generalised items.

```
--------------------------------------------------------------------------------
In this analysis 87.51% of the data are missing.
The following results are scaled to assume that a single response
was provided for each item.
N 8296
Mean 78.86<br>Standard Deviation 24.06
Standard Deviation 24.06<br>Variance 578.92
Variance 578.92<br>Skewness 0.20
Skewness 0.20<br>
Kurtosis 0.54
Kurtosis 0.54<br>Standard error of mean 0.26
Standard error of mean
================================================================================
```
**Figure 7 Summary Statistics for the Multifaceted Analysis**

| Note: | Traditional methods are not well suited to multifaceted measure-<br>ment. If more than 10% of the response data is missing $-either$ at<br>random or by design (as will often be the case in multifaceted<br>designs) – the test reliability and standard error of measurement<br>will not be computed. |
|-------|----------------------------------------------------------------------------------------------------|
|       |                                                                                                    |

## **THE MULTIFACETED ANALYSIS RESTRICTED TO ONE CRITERION**

In analysing these data with the multifaceted model, the fit statistics have suggested a lack of independence between the raters' judgments for the two criteria and evidence of unmodelled noise in the raters' behaviour. Here, therefore, an additional analysis is undertaken that adds some support to the hypothesis that the raters' OP and TF judgments are not independent. In this second analysis, only one criterion (OP) is analysed.

The files that we use in this sample analysis are:

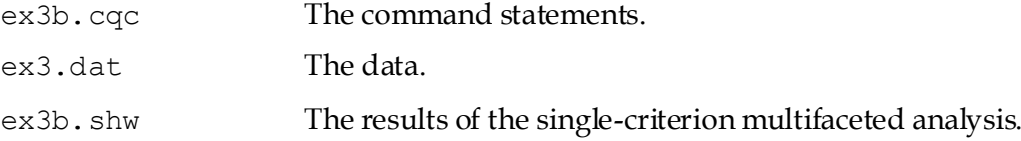

(The last file is created when the command file is executed.)

The command file for fitting the multifaceted model to these data but using only one of the criteria is given in Figure 8. The code listed here is very similar to that given in Figure 1, so we will only discuss the differences.

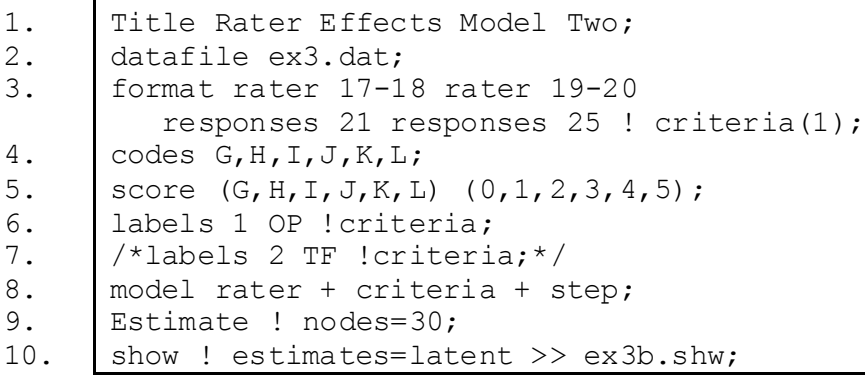

### **Figure 8 Command File for Fitting the Multifaceted Model to One of the Writing Criteria Only**

- 1.-2. As in Figure 1.
- 3. The response blocks in the format statement now refer to one column only, the column that contains the OP criteria for each rater. Note that in the option we now indicate that there is just one criterion in each response block.
- 4.-6. As in Figure 1.
- 7. The labels statement for the TF criterion is now unnecessary, so we have enclosed it inside comment markers (/\* and \*/).
- 8.-10. As for lines 8, 9, and 10 in Figure 1, except the show statement output is directed to a different file, ex3b.shw.

## **RUNNING THE MULTIFACETED MODEL FOR ONE CRITERION**

To run this sample analysis, start the gui version of ConQuest and open the control file

#### ex3b.cqc

Select Run -> Run All.

ConQuest will begin executing the statements that are in the file ex3b.cqc; and as they are executed, they will be echoed on the screen. When ConQuest reaches the estimate statement, it will begin fitting the multifaceted model to the data; and as it does so, it will report on the progress of the estimation. Due to the large size of this data file, ConQuest will take some time to perform this analysis, which will take 69 iterations to converge.

In Figures 9 and 10, the rater and step parameter estimates are given for this model from the second table in the file ex3b.shw. The part of the table that reports on the criteria facet is not shown here, since there is only one criterion and it must therefore have an estimate of zero. In fact, the inclusion of the criteria term in the model statement was redundant.

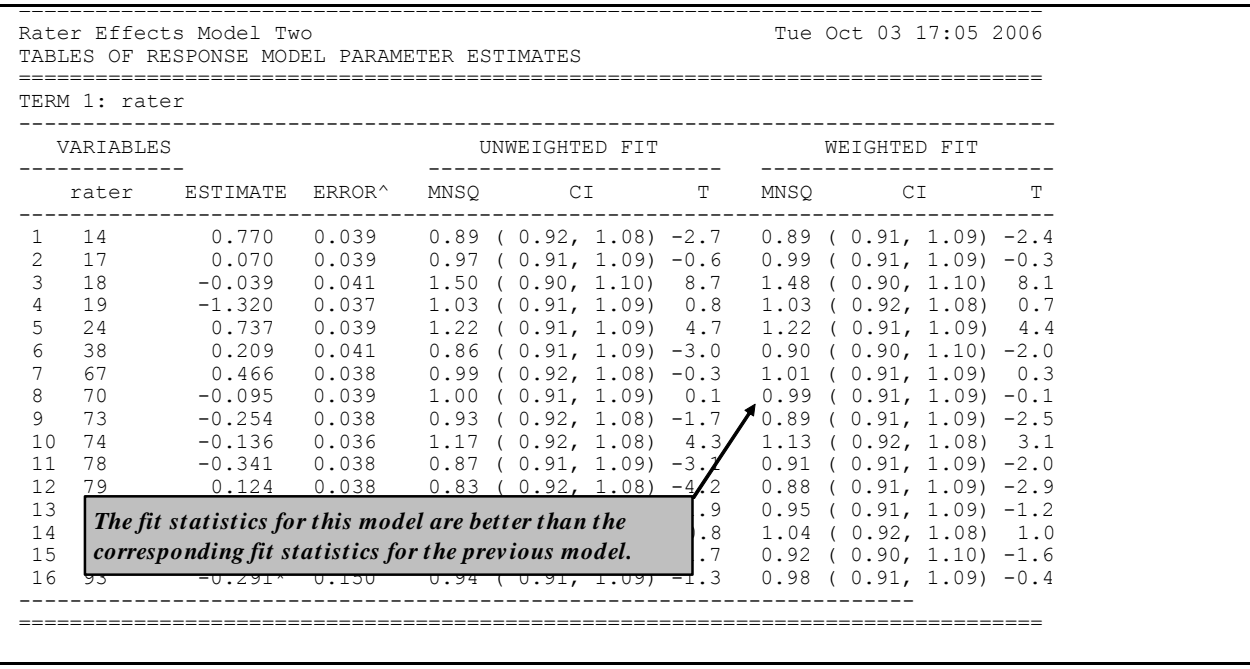

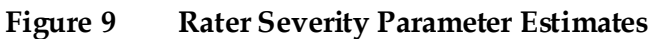

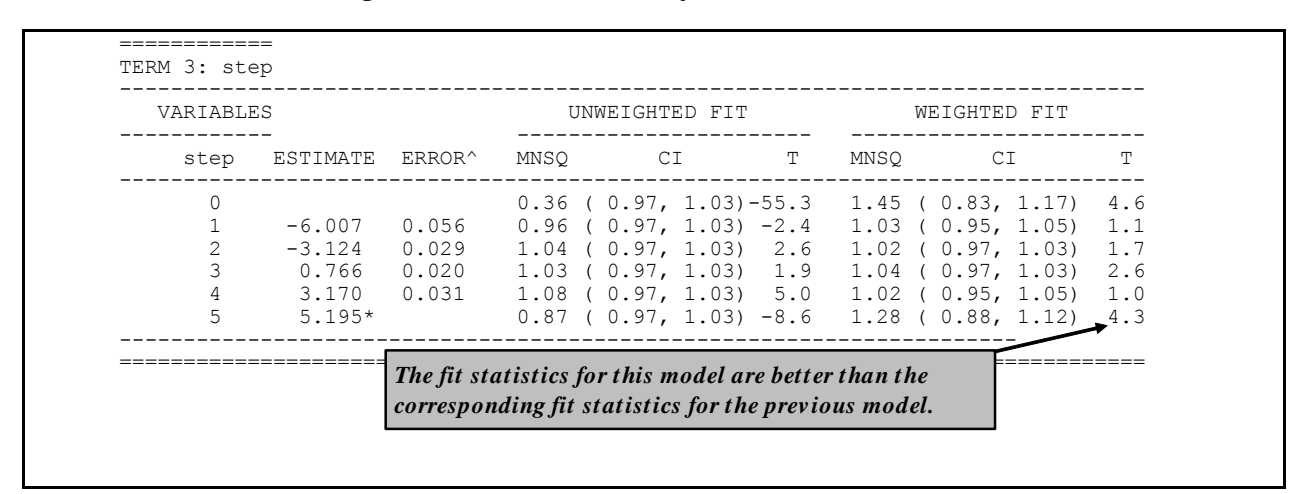

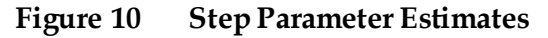

A comparison of Figures 9 and 10 with Figures 2, 3, and 4 shows that this second model leads to an improved fit for both the rater and step parameters. It would appear that the apparent noisy behaviour of the raters, as illustrated in Figure 2, is a result of the redundancy in the two criteria and is not evident if a single criterion is analysed. The fit statistics for the steps are similarly improved, suggesting either that the redundancy between the criteria was influencing the step fits or that there is a rater by criteria interaction.

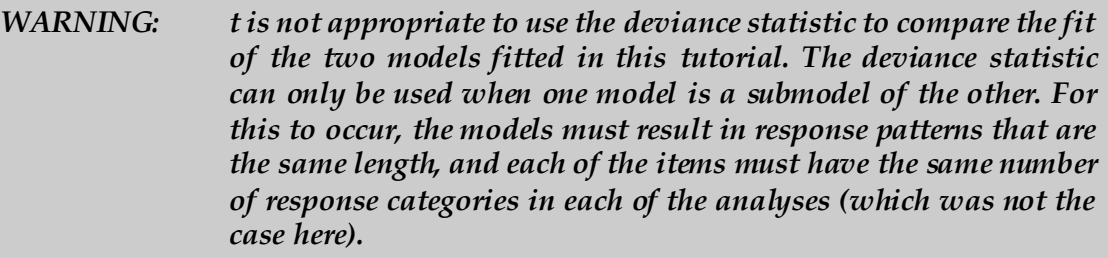

The dependency possibility can be further explored by using the model that assumed independence (the first sample analysis in this tutorial) to calculate the expected frequencies of various pairs of OP and TF ratings and then comparing the expected frequencies with the observed frequencies of those pairs. Figure 11 shows a two-dimensional frequency plot of the observed and expected number of scores for pairs of values of TF and OP given by rater 85. The diagonal line shows the points where the TF and OP scores are equal. It is noted that the observed frequencies are much higher than the expected frequencies along this diagonal, indicating that rater 85 tends to give more identical scores for TF and OP than one would expect. Similar patterns are also observed for other raters. It appears that a model that takes account of the severity of the rater and the difficulty of the criteria does not fit these data well.

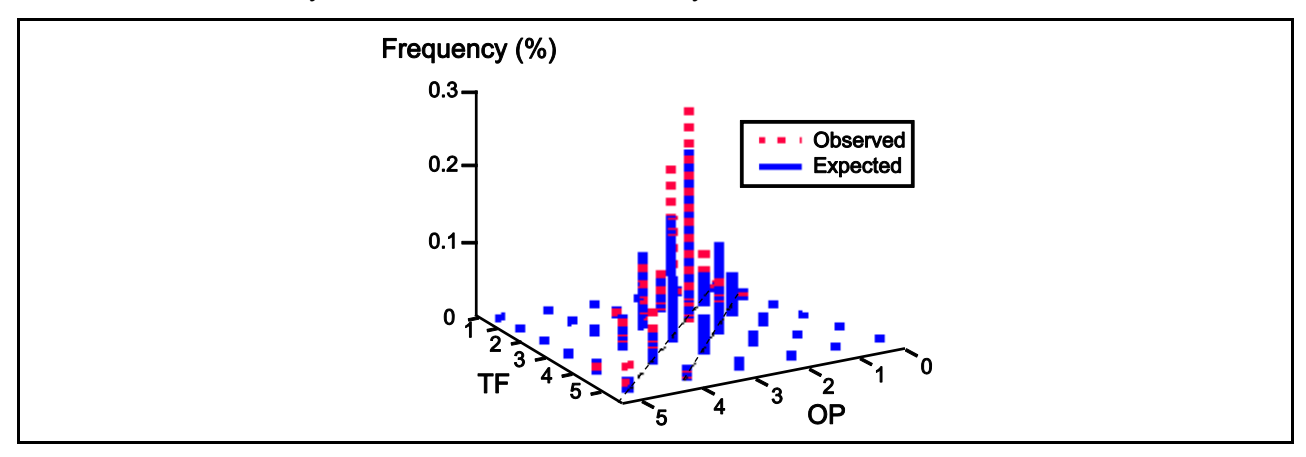

**Figure 11 Observed versus Expected Frequencies for Pairs of OP and TF scores**

# **SUMMARY**

In this tutorial, we have seen how to fit multifaceted models with ConQuest. Our sample analysis has used only one additional facet (rater), but ConQuest can analyse up to 1000 facets.

Some key points we have covered in this tutorial are:

- ConQuest can be used to fit multifaceted item response models easily.
- The format statement is very flexible and can deal with many of the alternative ways that multifaceted data can be formatted (see the command reference for more examples).
- A score statement can be used to assign scores to the response categories that are modelled.
- We have reiterated the point that response categories and item scores are *not* the same thing.
- Fit statistics can be used to suggest alternative models that might be fitted to the data.

## **REFERENCES**

- Congdon, P., and. McQueen, J. 1997. The stability of rater severity estimates in large scale performance assessment programmes. Paper presented at the Annual Meeting of the American Educational Research Association. March 24–28, Chicago, Illinois.
- Fischer, G. H. 1973. The linear logistic model as an instrument in educational research. *Acta Psychologica, 37*, 359–74.
- Linacre, J. M. 1994. *Many-Facet Rasch Measurement*. Chicago. MESA Press (original work published 1989).